## Overview Layout

Last Modified on 02/02/2024 11:25 am CST

Exciting news! Our ConnectBooster Support documentation is moving to a new location. Be sure to bookmark the new link below.

<https://help.cb.kaseya.com/help/Content/0-HOME/Home.htm>

The [Overview](https://docs.connectbooster.com/help/administration-overview) Layout allows you to modify the overall view of your Overview page by hiding and moving the available widgets. Each section can be dragged to reorganize the order in which they will appear by clicking and dragging the  $=$  icon to the left each section, or you can choose to hide them from view. These include:

## **A/R by Company**

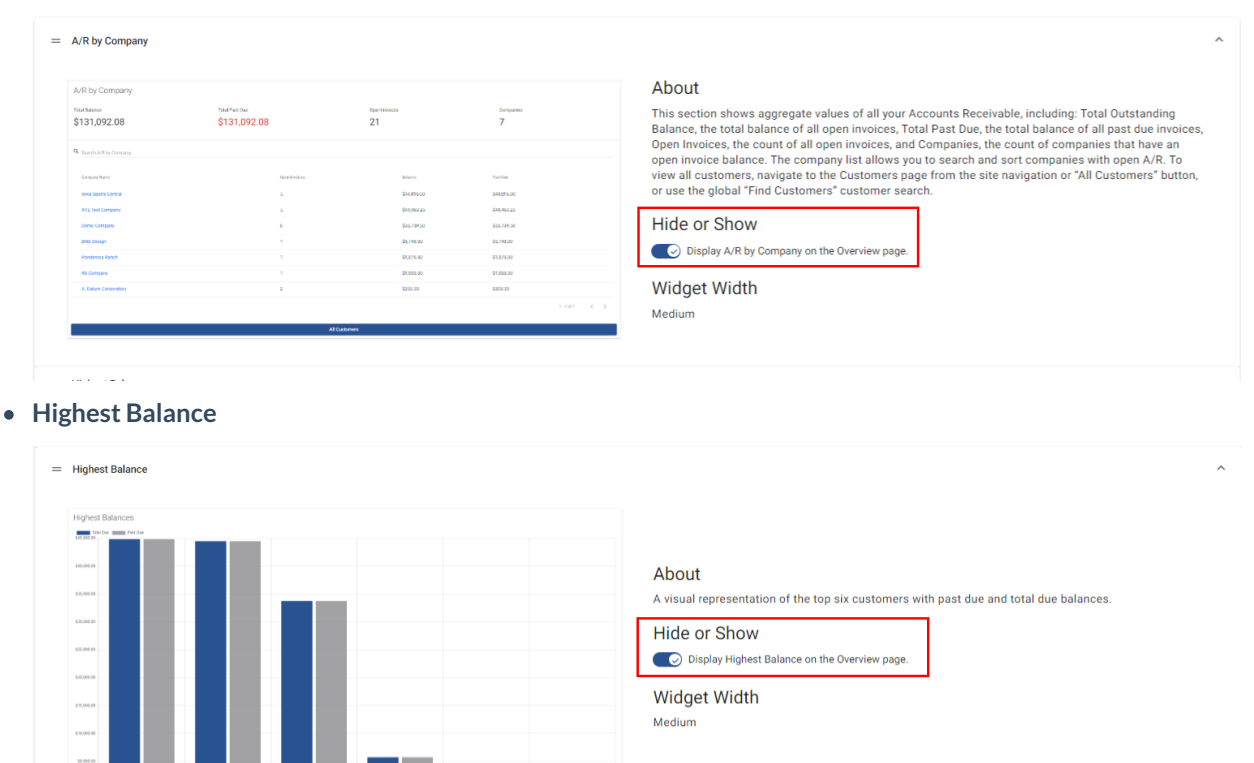

## **Synchronize Status**

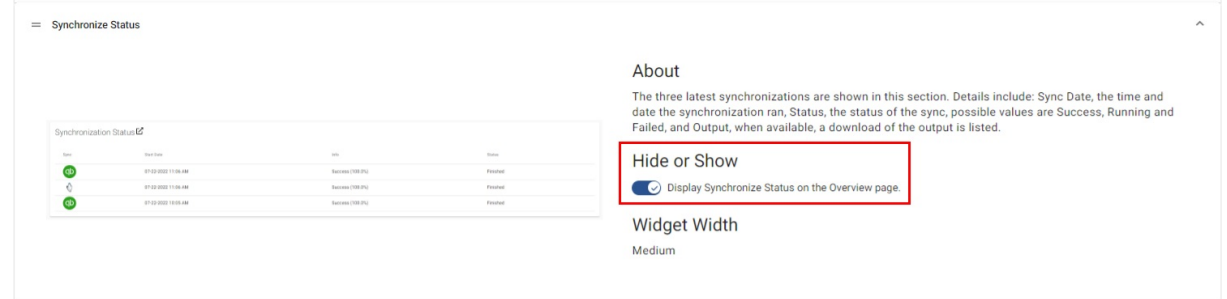

**Payments Calendar**

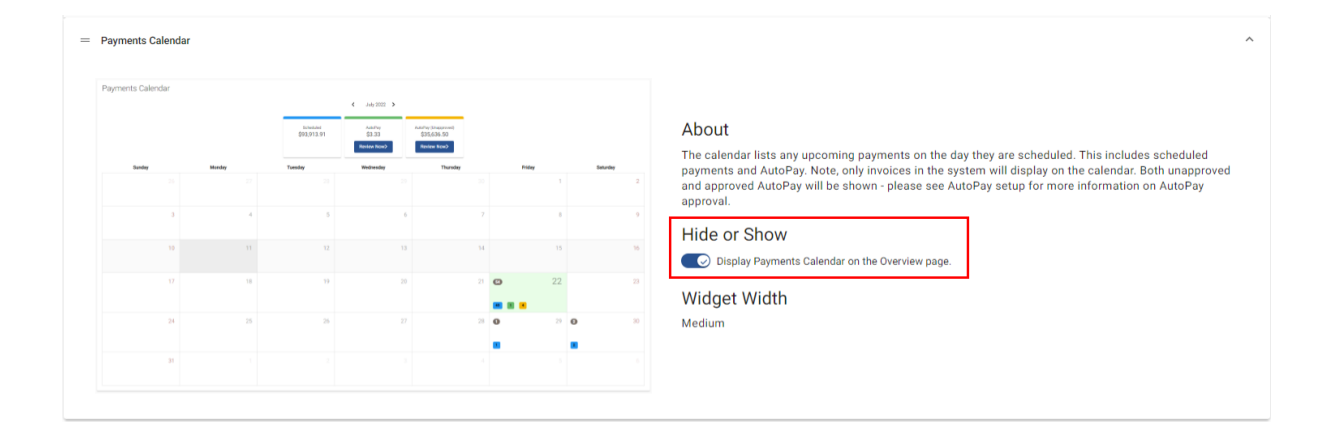